## 【よくある質問】忘れ物に関するお問い合わせ

アプリメニューの「注文一覧」から該当の乗車を選択し、ヘルプに表示される「忘れ物について」 をご確認ください。

アプリの操作方法は下記の画像をご参考ください。

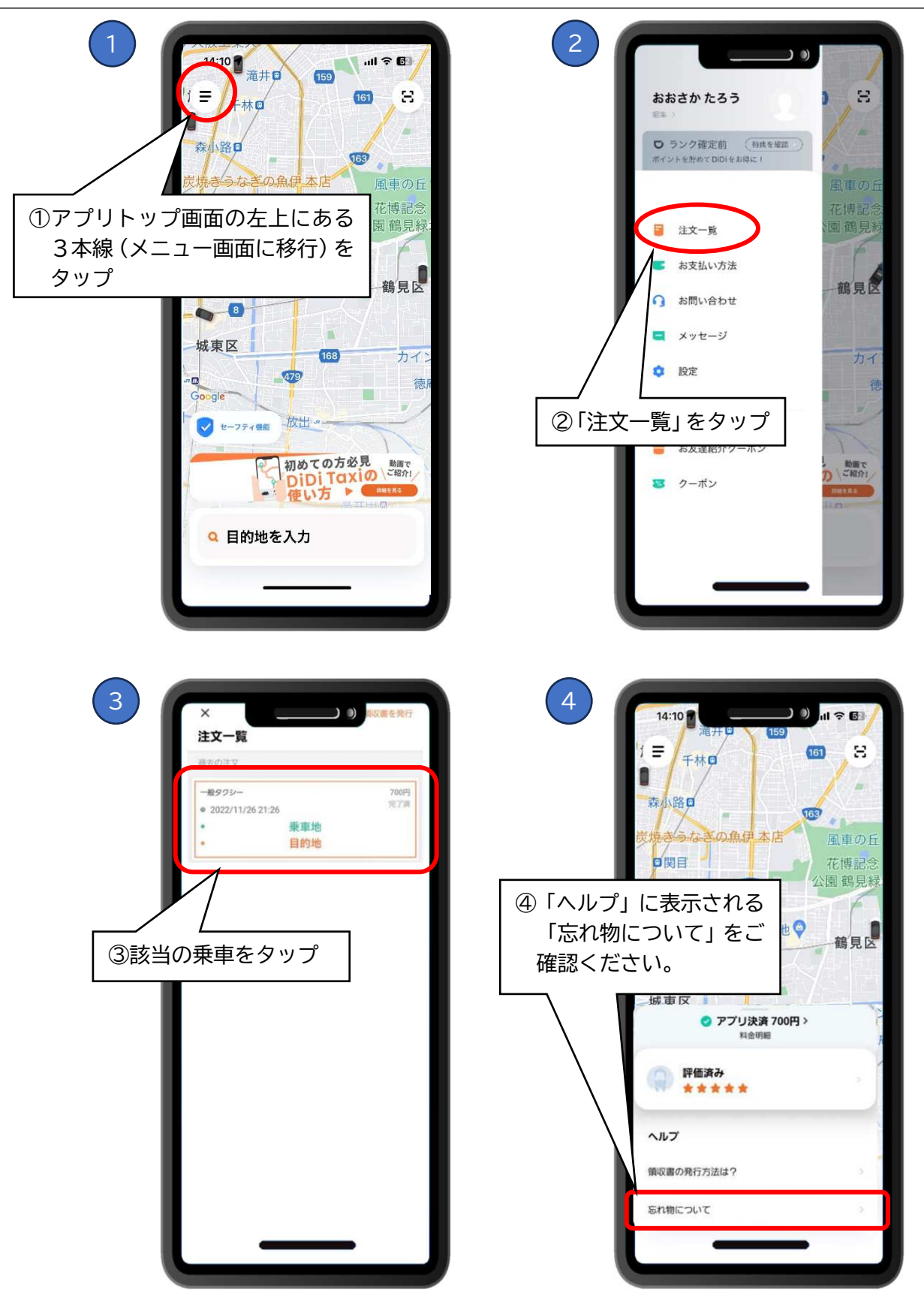